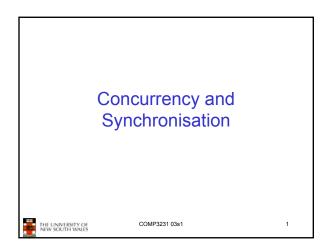

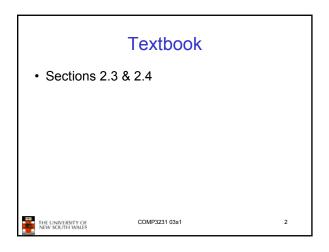

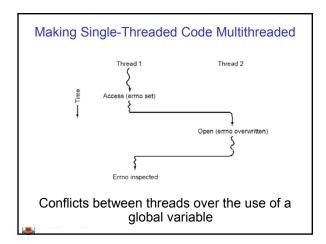

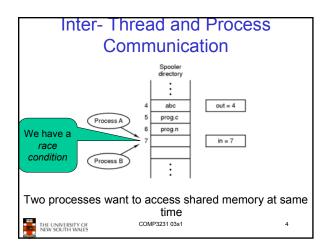

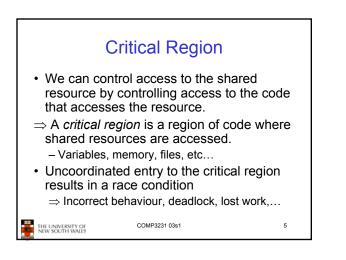

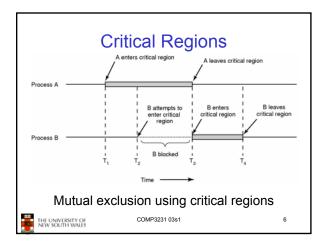

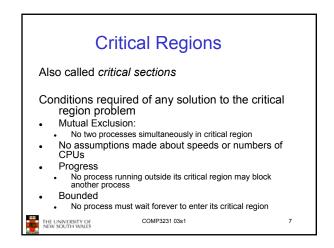

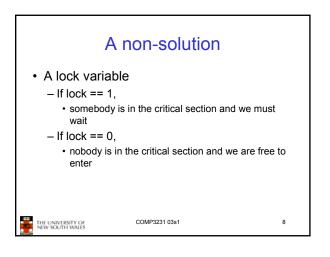

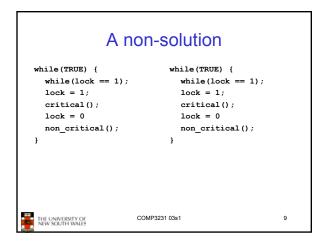

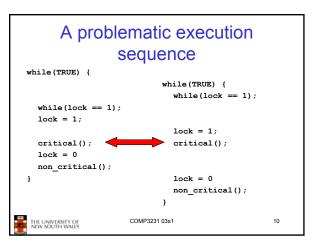

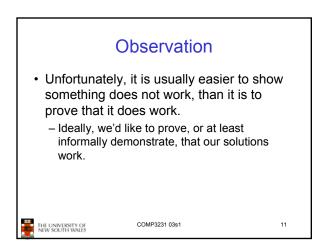

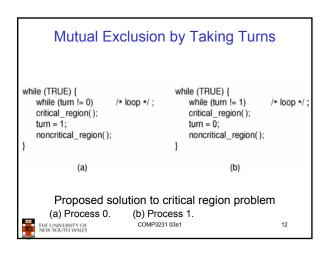

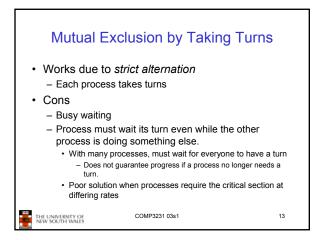

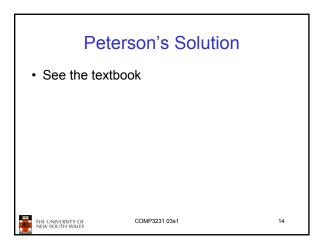

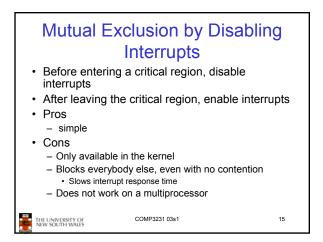

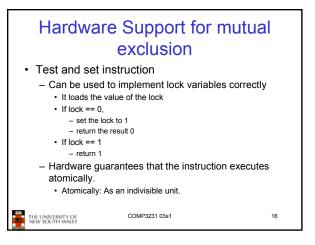

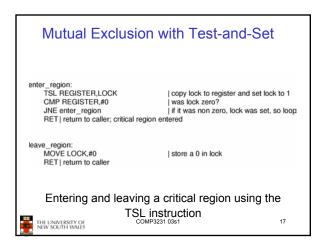

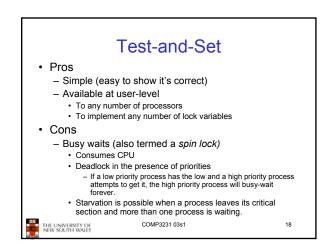

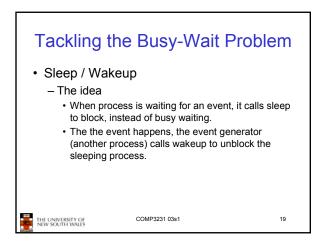

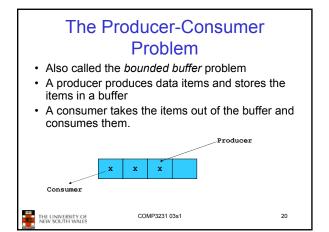

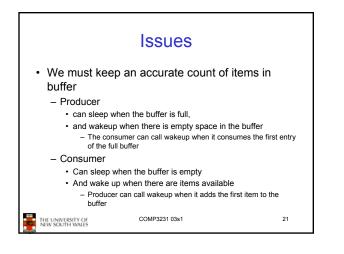

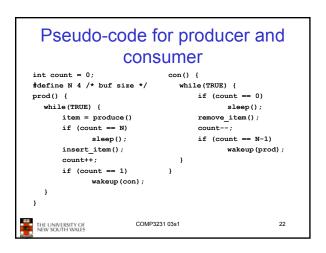

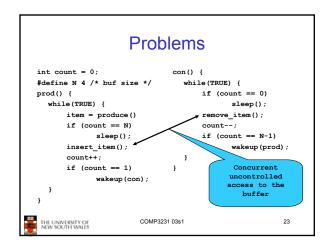

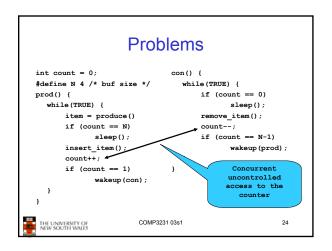

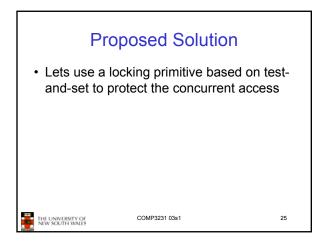

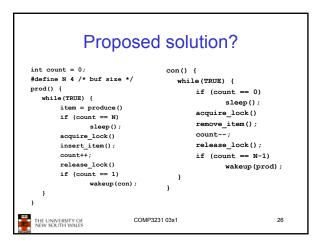

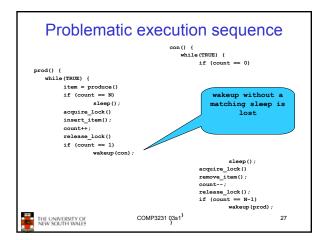

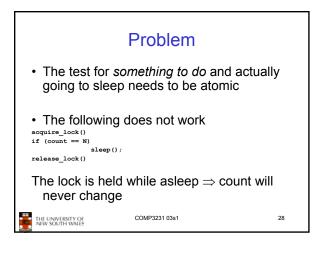

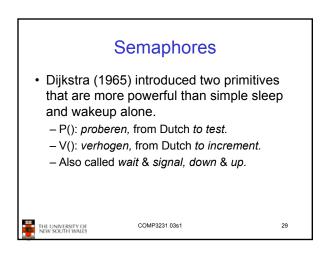

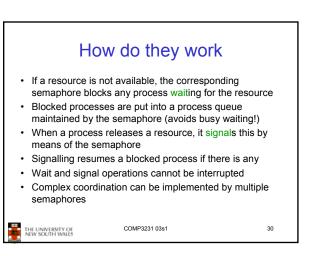

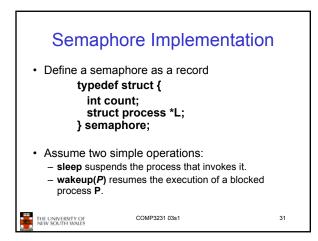

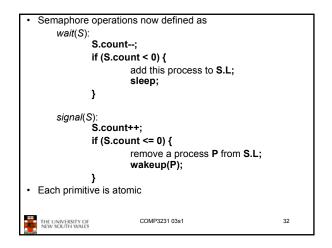

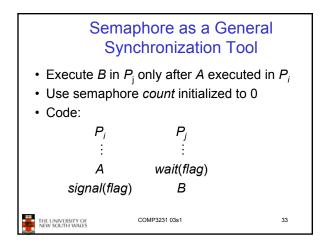

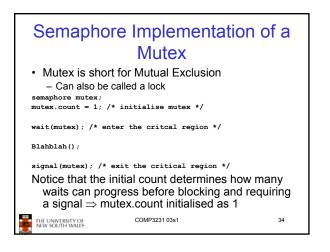

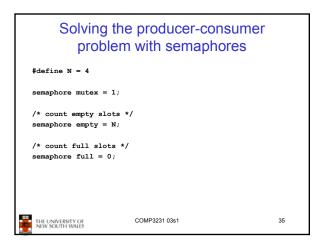

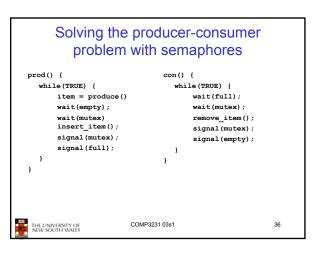

## FYI Summarising · Counting semaphores versus binary semaphores: - In a counting semaphore, count can take arbitrary integer values · Semaphores can be used to solve a - In a binary semaphore, count can only be 0 or 1 variety of concurrency problems · Can be easier to implement - Counting semaphores can be implemented in terms of binary • However, programming with then can be semaphores (how?) error-prone · Strong semaphores versus weak semaphores: - E.g. must *signal* for every *wait* for mutexes - In a strong semaphore, the queue adheres to the FIFO policy - In a weak semaphore, any process may be taken from the queue catastrophic results Strong semaphores can be implemented in terms of weak semaphores (how?)

37

THE UNIVERSITY OF NEW SOUTH WALES

COMP3231 03s1

• Too many, or too few signals or waits can have

38

THE UNIVERSITY OF NEW SOUTH WALES

COMP3231 03s1